# **Music Player Daemon Кряк Serial Key Скачать бесплатно**

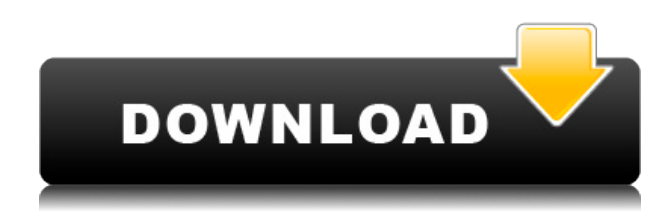

### **Music Player Daemon Crack + Free [Mac/Win]**

Music Player Daemon Activation Code позволяет вам получать доступ и управлять музыкой, воспроизводимой в вашей системе, с помощью внешнего клиентского приложения, которое работает на вашем компьютере. Если вы используете удаленный сервер, это может быть самый простой способ предоставить доступ к этой музыке для ваших друзей и семьи, если они могут загружать и запускать ваше клиентское приложение и ваш сервер. Вы можете найти своих клиентов, запустив команду music-playerdaemon --clients. Если у вас запущено несколько серверов MPD, вы можете ограничить доступ клиентов к определенным IP-адресам или диапазону IP-адресов, используя параметр music-player-daemon - serveripaddresses. MPD — это музыкальный сервер, который вы можете использовать для доступа к музыкальным файлам, расположенным на вашем сервере MPD. Для доступа к музыкальным файлам вы можете использовать параметры командной строки или клиентское приложение. Демон музыкального проигрывателя — это простой в использовании музыкальный сервер. Вы можете искать музыкальные файлы, хранящиеся на локальном компьютере, в локальной музыкальной библиотеке. Вы также можете получить доступ к файлам удаленной музыкальной библиотеки. файлы, доступные в вашей локальной музыкальной библиотеке. Демон музыкального проигрывателя — это серверное программное обеспечение, которое можно использовать для предоставления доступа к файлам, хранящимся в удаленной музыкальной библиотеке. В этой статье описывается, как настроить сервер Music Player Daemon Crack Free Download. Настройка демона музыкального проигрывателя (MPD) состоит из двух частей. Серверное приложение, работающее на вашем локальном компьютере, должно быть настроено для предоставления доступа к удаленной музыкальной библиотеке, а клиенты должны быть настроены для доступа к музыкальному серверу. Эта статья покажет вам, как настроить сервер MPD на Mac. Music Player Daemon (MPD) предоставляет клиентское приложение, которое можно установить на компьютер. Это клиентское

приложение позволяет вашему компьютеру получать доступ к музыкальным файлам, хранящимся на сервере Music Player Daemon. Клиентское приложение включено в исходный пакет Music Player Daemon. Клиентскому приложению Music Player Daemon требуется звуковой движок, чтобы ваш компьютер мог получить доступ к файлам на удаленном сервере Music Player Daemon. Чтобы настроить сервер Music Player Daemon: Выберите пункт «Демон музыкального проигрывателя» в папке «Приложения». Нажмите кнопку «Установить». Задайте необходимые параметры установки клиента Music Player Daemon. Снова выберите пункты «Демон музыкального проигрывателя» в папке «Приложения».

#### **Music Player Daemon Crack + [March-2022]**

Music Player Daemon (MPD) — полезная серверная утилита, специально разработанная для того, чтобы помочь вам слушать музыку или делать свои треки доступными через локальную сеть. Для MPD требуется стороннее клиентское приложение для доступа к песням и их прослушивания, поскольку ни одно из них не включено в исходный пакет. MPD имеет многопоточный дизайн. Это обеспечивает очень быстрый доступ к музыкальным файлам на вашем локальном компьютере. MPD поддерживает аудиофайлы MP3 и Ogg Vorbis. Он поддерживает музыкальные проигрыватели SoundManager и SMA (Tracker). MPD также поддерживается несколькими клиентами с графическим интерфейсом, такими как aRts, XMMS и XMPC. Особенности демона музыкального проигрывателя: Библиотека MP3 (доступна для поиска и организована с помощью обложек и тегов): Music Player Daemon (MPD) имеет встроенную поддержку музыкальных файлов MP3 и Ogg Vorbis. Он отображает отчеты Music Player Daemon (MPD) и показывает информацию о MP3 для выбранного файла. Поддержка Sound Manager/Tracker: Music Player Daemon полностью совместим с Sound Manager и проигрывателями SMA (Tracker). Вы можете запустить MPD в качестве сервера в вашей сети. Чтобы слушать музыку на своем компьютере, вы можете использовать один из множества клиентов с графическим интерфейсом, перечисленных выше. Вы также можете использовать его с плеерами на базе Xine: aRts: Xine — мощный кроссплатформенный медиаплеер. aRts — звуковой и видеоплеер для системы X Window. Он может воспроизводить музыку и отображать видео. XMMS: XMMS мультимедийный проигрыватель. Его основные функции включают графический пользовательский интерфейс, программируемые списки воспроизведения, кроссплатформенную поддержку и несколько скинов (например, Aqua, Metal и т. д.). XMMP: XMMP — это кроссплатформенный файловый и музыкальный проигрыватель. Он предоставляет графический пользовательский интерфейс, имеет списки воспроизведения и может воспроизводить музыку с интернет-радиостанций и подкастов. Поддержка FTP. Веб-сервер: Вы можете сделать MPD веб-сервером, который позволит вам слушать музыку и просматривать ваши любимые произведения искусства из веб-браузера на любом компьютере в вашей сети. Дистанционное управление: Вы можете удаленно управлять MPD с помощью оболочки удаленного управления. Это позволяет удаленно управлять MPD (например, через Интернет). Управление портами: Это позволяет вам контролировать порты клиентов и сервера. 1eaed4ebc0

#### **Music Player Daemon Activation Code Free Download**

Music Player Daemon (MPD) — полезная серверная утилита, специально разработанная для того, чтобы помочь вам слушать музыку или делать свои треки доступными через локальную сеть. Для MPD требуется стороннее клиентское приложение для доступа к песням и их прослушивания, поскольку ни одно из них не включено в исходный пакет. Особенности демона музыкального проигрывателя: Процесс настройки очень прост. Пока вы можете открыть каталог, в котором будет находиться MPD (обычно это /usr/local/mpd), все будет в порядке. Основная причина создания следующего каталога заключается в том, что MPD может получать общие аудиофайлы с общего ресурса локального диска. Вы можете быть уверены, что у вас не возникнет проблем с совместным использованием музыки с другими компьютерами, так как это почти то же самое решение, что и функция общего доступа Windows. Ну, был также вариант не устанавливать его, просто разархивировать и покончить с этим. Ответ, который я получил, заключался в том, что потребуется много настроек, и, кроме того, программа не бесплатна, поэтому было бы правильно установить программу. Итак, я установил программу, и вот что она сделала: После завершения настройки и выбора правильных параметров вам придется перезапустить MPD. Следующее, что нужно сделать, это настроить плагин Windows Media Player. Прежде всего, вам необходимо скачать плагин Windows Media Player отсюда. После завершения загрузки откройте папку плагина WMP. Теперь вы можете дважды щелкнуть файл mpd.dll, чтобы запустить программу MPD. Вас встретит окно, похожее на приведенное ниже: Демон музыкального проигрывателя (MPD) теперь начнет проверять наличие доступного оборудования. Это важный шаг, так как без железа программа работать не будет. Теперь вы можете начать слушать свою музыку или поделиться музыкой в своей сети. Итак, вот что я предлагаю вам сделать: сначала сделайте свой компьютер сервером. Единственное, что вам действительно нужно сделать, это убедиться, что этот компьютер всегда подключен к Интернету. В моем случае я использовал подключение к Интернету на своей беспроводной карте. Теперь, когда этот компьютер стал сервером, вы можете подключиться к нему через веб-браузер и начать слушать музыку. Будет много музыки

#### **What's New In?**

MPD — это приложение-демон сервера, которое объединяет Интернет-музыкальную сеть с локальными пользовательскими файлами и списками воспроизведения. MPD работает как демон на вашем компьютере и обычно используется для воспроизведения мультимедиа в сети. MPD похож по функциональности на SoX (обмен звуками) в том смысле, что они оба работают как сервер и клиент. Он поддерживает Linux, macOS и Unix. Songbird — это кроссплатформенное программное приложение для синхронизации ваших плейлистов и интернет-музыки и их воспроизведения с помощью специального клиента. Некоторыми приложениями, которые имеют возможность синхронизировать списки воспроизведения, являются iTunes, Amarok, Rhythmbox, Juk и BeyondPod. Описание певчей птицы: Songbird — это кроссплатформенное приложение, которое синхронизирует ваши плейлисты с Интернетом и из Интернета и воспроизводит их с помощью клиента. Он также позволяет подписаться на подкасты, синхронизируется с YouTube, Last.fm и RSS-

каналами и поддерживает добавление музыки из других онлайн-источников. Solr — это кроссплатформенный поисковый сервер с открытым исходным кодом, основанный на Apache Lucene. Solr является де-факто поисковой системой Google, Yahoo и Bing. Solr версии 2.2 — это распределенная версия проекта Lucene, которая используется в качестве поисковой системы для Yahoo и Bing. Solr является поисковым решением по умолчанию на CrunchBase, Rackspace, Cisco, Yahoo и других сайтах. Solr также используется Docker в качестве демона по умолчанию. Описание: Solr — это бесплатная облачная распределенная поисковая платформа корпоративного класса с открытым исходным кодом (лицензия Apache 2.0). Это многогранная поисковая система, которая индексирует различные источники данных. Индекс поиска в Solr можно запрашивать с помощью веб-браузера, веб-служб REST или других интерфейсов прикладного программирования (API). Solr предоставляет интерфейс веб-служб REST для клиентского доступа к поиску и другим функциям, которые не включены по умолчанию. Oracle Java Runtime Environment (JRE) — это реализация языка программирования Java (зарегистрированная торговая марка корпорации Oracle), которая работает на большинстве 32- и 64-разрядных вычислительных платформ, включая ПК, ноутбуки, планшеты и другие устройства, такие как смарт-часы, смартфоны и серверное оборудование и программное обеспечение. Стандартная версия доступна для бесплатной загрузки с сайта Oracle, поддерживаются Oracle Java 6 и Oracle Java 7. Установка и настройка Oracle Java 7 Oracle создала отдельные Java для Android и Java для Server и Java SE 7.

## **System Requirements:**

-ЦП: Intel или AMD Phenom II x4, AMD Athlon II x4, Core i3/Core i5/Core i7. -ОЗУ: 4 ГБ -Жесткий диск: 15 ГБ -Дополнительные примечания: предварительная загрузка Dragon's Dogma для ПК ограничена 2 игроками локально, поэтому вы все равно можете играть онлайн с друзьями. Как вытащить все слова из строки в массив? Это будет очень глупый вопрос, но я никогда раньше не использовал Ruby и хотел бы научиться

Related links: